## Printed by Zach Tatlock

```
(** https://github.com/uwplse/StructTact *)Ltac subst_max :=
 repeat match goal with
 | [ H : ?X = _ |− _ ] => subst X
 | [H : _ = ?X |− _] => subst X end.Ltac inv H := inversion H: subst_max.
Ltac invc H := inv H; clear H.
Ltac invcs H := invc H; simpl in *.Ltac break if :=
 match goal with
 | [ |− context [ if ?X then _ else _ ] ] => match type of X with
 | sumbool _ _ => destruct X | _ => destruct X eqn:? end
 | [ H : context [ if ?X then _ else _ ] |− _] => match type of X with
 | sumbool _ _ => destruct X | _ => destruct X eqn:? end end.Ltac break match hyp := match goal with
 | [ H : context [ match ?X with _ => _ end ] |− _] => match type of X with
 | sumbool _ _ => destruct X | _ => destruct X eqn:? end end.Ltac break match qoal := match goal with
 | [ |− context [ match ?X with _ => _ end ] ] => match type of X with
 | sumbool _ _ => destruct X | _ => destruct X eqn:? end end.Ltac break_match := break_match_goal || break_match_hyp.Ltac break_inner_match' t := match t with
 | context[match ?X with _ => _ end] =>
 break_inner_match' X || destruct X eqn:? | _ => destruct t eqn:? end.Ltac break_inner_match_goal := match goal with
 | [ |− context[match ?X with _ => _ end] ] => break_inner_match' X end.Ltac break_inner_match_hyp := match goal with
 | [ H : context[match ?X with _ => _ end] |− _ ] => break_inner_match' X end.Ltac break_inner_match := break_inner_match_goal || break_inner_match_hyp.Ltac break_exists :=
 repeat match goal withOct 17, 16 7:17 StructTactics.v Page 1/7
                                                                                                   | [H : exists (name : _), _ |− _ ] => let x := fresh name in destruct H as [x] end.Ltac break_exists_exists := repeat match goal with
 | H:exists _, _ |− _ =>
 let x := fresh "x" in
 destruct H as [x]; exists x end.Litac break and :=
 repeat match goal with
 | [H : _ /\ _ |− _ ] => destruct H end.Ltac break and goal :=

 repeat match goal with
 | [ |− _ /\ _ ] => split end.Ltac solve by inversion' tac :=
                                                                                        match goal with
 | [H : _ |− _] => solve [inv H; tac] end.Ltac solve by inversion := solve by inversion' auto.
                                                                                      Ltac apply fun f H:=
 match type of H with
 | ?X = ?Y => assert (f X = f Y) end.Ltac conclude H tac :=

 (let H' := fresh in
 match type of H with
 | ?P −> _ => assert P as H' by (tac)end; specialize (H H'); clear H').
                                                                                      Ltac concludes :=
 match goal with
 | [ H : ?P −> _ |− _ ] => conclude H auto end.Ltac forward H :=
 let H' := fresh in
 match type of H with
 | ?P −> _ => assert P as H' end.Ltac forwards :=
 match goal with
 | [ H : ?P −> _ |− _ ] => forward H end.Ltac find_contradiction := match goal with
 | [ H : ?X = _, H' : ?X = _ |− _ ] => rewrite H in H'; solve_by_inversion end.Ltac find_rewrite := match goal with| [ H : ?X _ _ _ _ = _, H' : ?X _ _ _ _ = _ |- _ ] => rewrite H in H'<br>| [ H : ?X = _, H' : ?X = _ |- _ ] => rewrite H in H'<br>| [ H : ?X = _, H' : context [ ?X ] |- _ ] => rewrite H in H'<br>| [ H : ?X = _ |- context [ ?X ] ] 
                                                                                          end.Oct 17, 16 7:17 StructTactics.v Page 2/7
```
## Printed by Zach Tatlock

Ltac find erewrite := match goal *with*| [ H : ?X \_ \_ \_ \_ = \_, H' : ?X \_ \_ \_ \_ = \_ |- \_ ] => erewrite H in H'<br>| [ H : ?X = \_, H' : ?X = \_ |- \_ ] => erewrite H in H'<br>| [ H : ?X = \_, H' : context [ ?X ] |- \_ ] => erewrite H in H'<br>| [ H : ?X = \_ |- context [ ?X ] end.Ltac find rewrite lem lem  $:=$  match goal *with* | [ H : \_ |− \_ ] => rewrite lem in H; [idtac] end.Ltac find rewrite lem by lem t := match goal *with* | [ H : \_ |− \_ ] => rewrite lem in H by t end.Ltac find erewrite lem lem := match goal *with* | [ H : \_ |− \_] => erewrite lem in H by eauto end.Ltac find reverse rewrite := match goal *with* $\overline{1}$   $\overline{1}$   $\overline{2}$   $\overline{4}$   $\overline{3}$   $\overline{4}$   $\overline{5}$   $\overline{4}$   $\overline{5}$   $\overline{2}$   $\overline{5}$   $\overline{2}$   $\overline{5}$   $\overline{2}$   $\overline{5}$   $\overline{2}$   $\overline{5}$   $\overline{2}$   $\overline{5}$   $\overline{2}$   $\overline{5}$   $\overline{2}$   $\overline{5}$   $\overline{2}$   $\overline{$  | [ H : \_ = ?X \_ \_ \_ \_, H' : ?X \_ \_ \_ \_ = \_ |− \_ ] => rewrite <− H in H' | [ H : \_ = ?X, H' : context [ ?X ] |− \_ ] => rewrite <− H in H' $|$   $|$   $|$   $|$   $|$   $|$   $|$  = ?X  $|$   $|$  context  $|$  ?X  $|$   $|$   $|$  => rewrite  $\leq$  H end.Ltac find inversion := match goal WIth<br>  $\begin{array}{c} \n\text{[} \text{H} : ?\text{X} \perp \ldots \perp \end{array} = \begin{array}{c} \n\text{[} \text{H} : ?\text{X} \perp \ldots \end{array} = \begin{array}{c} \n\text{[} \text{H} : ?\text{X} \perp \ldots \end{array} = \begin{array}{c} \n\text{[} \text{H} : ?\text{X} \perp \ldots \end{array} = \begin{array}{c} \n\text{[} \text{H} : ?\text{X} \perp \ldots \end{array} = \begin{array}{c} \n\$  match goal *with* end.Ltac prove eq  $:=$  match goal *with* | [ H : ?X ?x1 ?x2 ?x3 = ?X ?y1 ?y2 ?y3 |− \_ ] =>assert  $(x1 = y1)$  by congruence; assert (x2 = y2) by congruence; assert (x3 = y3) by congruence; clear H | [ H : ?X ?x1 ?x2 = ?X ?y1 ?y2 |− \_ ] =>assert  $(x1 = y1)$  by congruence; assert (x2 = y2) by congruence; clear H | [ H : ?X ?x1 = ?X ?y1 |− \_ ] => assert (x1 = y1) by congruence; clear H end.Ltac tuple\_inversion := match goal *with*| [ H : (\_, \_, \_, \_) = (\_, \_, \_, \_) |− \_ ] => invc H | [ H : (\_, \_, \_) = (\_, \_, \_) |− \_ ] => invc H | [ H : (\_, \_) = (\_, \_) |− \_ ] => invc H end.Ltac f\_apply H f := match type of H *with* $|$  ?X = ?Y => assert (f X = f Y) by (rewrite H; auto)Oct 17, 16 7:17 **StructTactics.v** Page 3/7 end. match goal *with* end. end. end. end. end.Ltac clean := match goal *with* end. end. end. end. match goal *with* | [ H : forall \_, \_ −> \_,Oct 17, 16 7:17

```
Ltac break_let :=
 | [ H : context [ (let (_,_) := ?X in _) ] |− _ ] => destruct X eqn:?| [ |− context [ (let (_,_) := ?X in _) ] ] => destruct X eqn:?
Ltac break or hyp := match goal with
 | [ H : _ \/ _ |− _ ] => invc HLtac copy apply lem H :=let x := fresh in

 pose proof H as x; apply lem in x.Ltac copy eapply lem H :=
  let x := fresh in
 pose proof H as x;
 eapply lem in x.Ltac conclude using tac :=
   match goal with
 | [ H : ?P −> _ |− _ ] => conclude H tacLtac find higher order rewrite :=
  match goal with
 | [ H : _ = _ |− _ ] => rewrite H in *
 | [ H : forall _, _ = _ |− _ ] => rewrite H in *
 | [ H : forall _ _, _ = _ |− _ ] => rewrite H in *Ltac find reverse_higher_order_rewrite :=
  match goal with
 | [ H : _ = _ |− _ ] => rewrite <− H in *
 | [ H : forall _, _ = _ |− _ ] => rewrite <− H in *
 | [ H : forall _ _, _ = _ |− _ ] => rewrite <− H in *
 | [ H : ?X = ?X |− _ ] => clear HLtac find_apply_hyp_goal :=
  match goal with
 | [ H : _ |− _ ] => solve [apply H]Ltac find_copy_apply_lem_hyp lem := match goal with
 | [ H : _ |− _ ] => copy_apply lem HLtac find_apply_hyp_hyp := match goal with
 | [ H : forall _, _ −> _,H' : _ |− _ ] =><br>apply H in H'; [idtac]

 | [ H : _ −> _ , H' : _ |− _ ] =>
 apply H in H'; auto; [idtac]Ltac find_copy_apply_hyp_hyp := StructTactics.v Page 4/7
```

```
Monday October 17, 2016
```
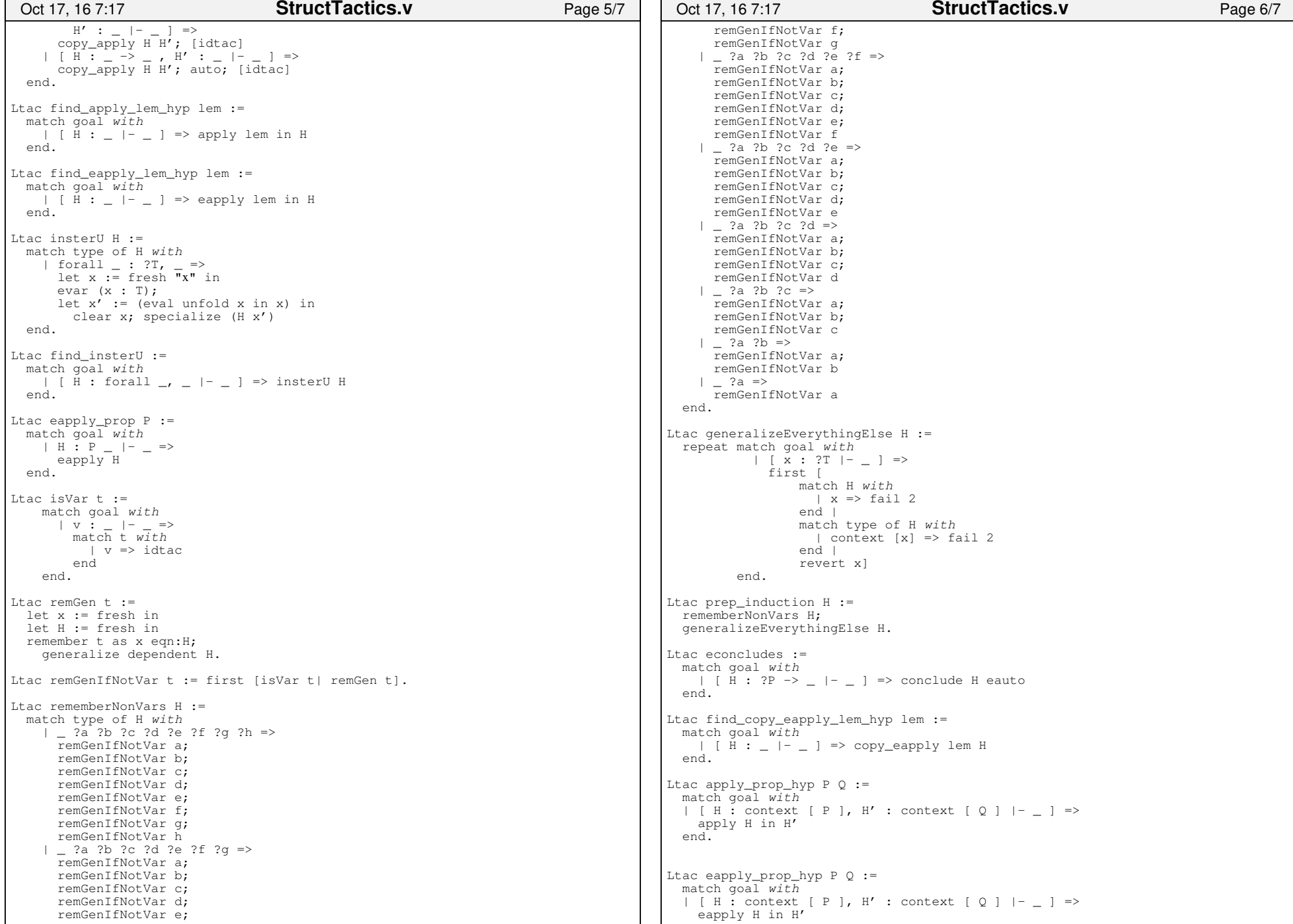

```
 end.Ltac copy_eapply_prop_hyp P Q := match goal with
 | [ H : context [ P ], H' : context [ Q ] |− _ ] => copy_eapply H H' end.Ltac find false :=
 match goal with
 | H : _ −> False |− _ => exfalso; apply H end.Ltac injc H :=
 injection H; clear H; intros; subst_max.Ltac find injection :=
match goal With<br>
| [ H : ?X _ _ _ _ _ _ _ = ?X _ _ _ _ _ _ _ |- _ ] => injc H<br>
| [ H : ?X _ _ _ _ _ = ?X _ _ _ _ _ |- _ ] => injc H<br>
| [ H : ?X _ _ _ _ = ?X _ _ _ _ |- _ ] => injc H<br>
| [ H : ?X _ _ = ?X _ _ _ |- _ ] => inj
  match goal with end.Ltac aggressive_rewrite_goal :=
 match goal with H : _ |− _ => rewrite H end.Ltac break exists name x := match goal with
 | [ H : exists _, _ |− _ ] => destruct H as [x H] end.Tactic Notation "unify" uconstr(x) "with" uconstr(y) :=
   let Htmp := fresh "Htmp" in

 refine (let Htmp : False −> x := fun false : False => match false return y with endin \Box;

 clear Htmp.Tactic Notation "on" uconstr(x) "," tactic3(tac) :=
    match goal with
 | [ H : ?y |− _ ] =>
 unify x with y; tac H end.(** generic forward reasoning *)Tactic Notation "fwd" tactic3(tac) "as" ident(H) :=
   simple refine (let H : = := \_ in \_);
     [ shelve | tac
 | clearbody H ].Tactic Notation "fwd" tactic3(tac) :=let H := fresh "H" in
     fwd tac as H.Ltac ee :=
 econstructor; eauto.Oct 17, 16 7:17 StructTactics.v Page 7/7
```